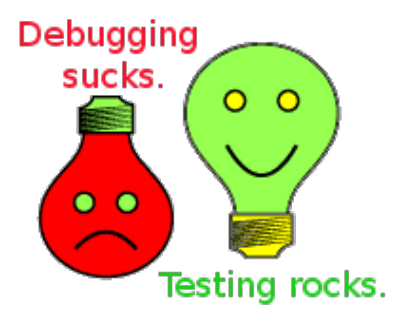

#### Testing y Mocking: Probando Aplicaciones (En C++)

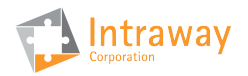

IWay Tech Talks

세미 시 제 아이는 사람이 사람이 있다.

 $2Q$ 

May 28, 2009

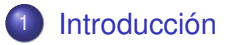

- 2 [Unit Testing en C++](#page-6-0)
- 3 [Google Test](#page-14-0)
- 4 [Google Mock](#page-27-0)
- 5 [Mocking avanzado](#page-54-0)

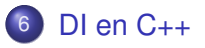

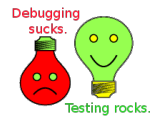

目

つへへ

(ロ)→(個)→(理)→(理)→

## **Outline**

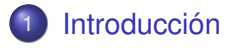

- 2 [Unit Testing en C++](#page-6-0)
- [Google Test](#page-14-0)
- [Google Mock](#page-27-0)
- [Mocking avanzado](#page-54-0)
- <span id="page-2-0"></span>[DI en C++](#page-64-0)

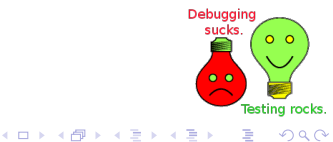

É

## Imágenes del capítulo anterior

La última vez aprendimos que. . .

- **o** testear es bueno
- o los bugs son malos
- existen muchos tipos de tests
- $\bullet$  tests unitarios  $\implies$  módulo aislado
- DI *<sup>a</sup>* ayuda a testear
- "mocking" es una técnica de testing

*a* inyección de dependencias

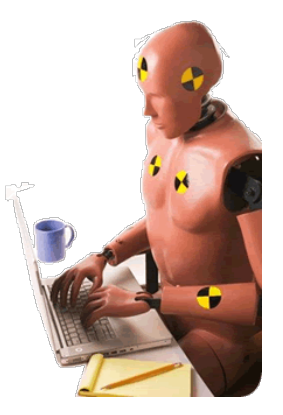

**K ロ ト K 何 ト K ヨ ト** 

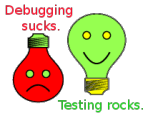

つへへ

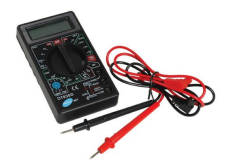

## Imágenes del capítulo anterior

*Pero no dijimos que en C++. . .*

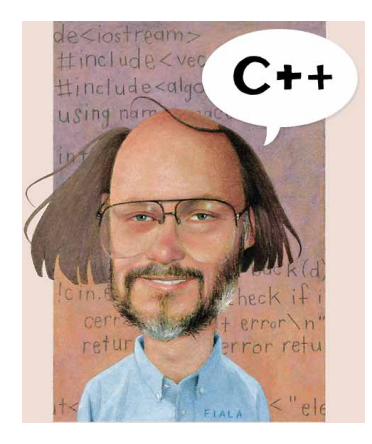

- se puede testar
- **o** se puede mockear
- **o** no es díficil!
- hay frameworks copados
- gTest sirve para unit testing
- gMock sirve para mocking
- gTest y gMock son de Google

**K ロ ▶ K 何 ▶ K ヨ ▶ K ヨ** 

**o** hay técnicas de testing

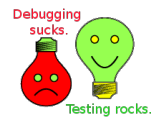

 $\Omega$ 

## Imágenes del capítulo anterior

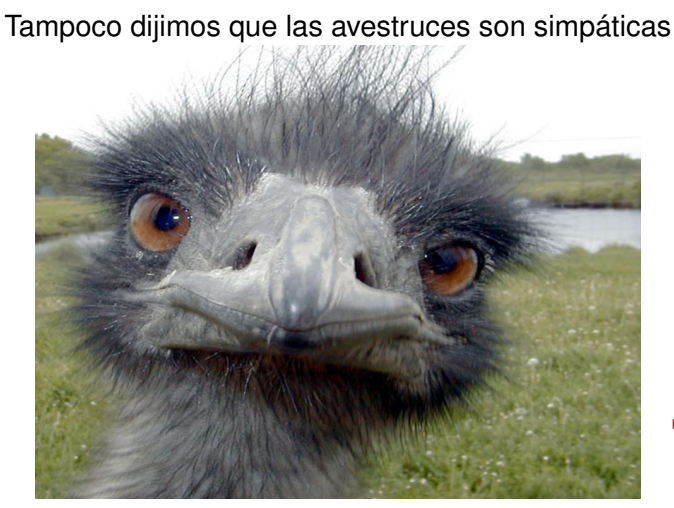

Debugging sucks  $0<sup>o</sup>$ esting rocks.

つへへ

**K ロ ト K 何 ト K ヨ ト** 

## **Outline**

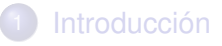

- 2 [Unit Testing en C++](#page-6-0)
- [Google Test](#page-14-0)
- [Google Mock](#page-27-0)
- [Mocking avanzado](#page-54-0)
- <span id="page-6-0"></span>[DI en C++](#page-64-0)

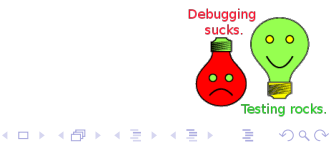

É

## ¿Qué hacemos en C++ cuando hay un bug?

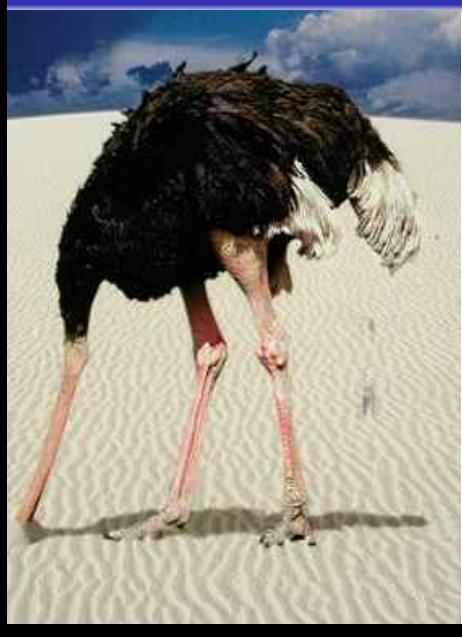

### *Luego de llorar por los rincones*

- Aislamos el problema
- Arreglamos el problema
- Commiteamos un fix
- $\bullet$  goto 10

### *O creamos un test. . .*

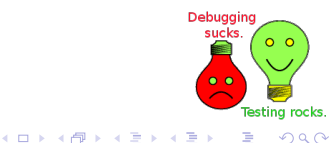

 $\Omega$ 

## <span id="page-8-0"></span>Un ejemplo

```
1 class Handshake {
```

```
2 bool saludar() {
3 Command cmd; ACE SOCK Stream sock;
4 uint32 t bt; ACE Time Value timeout(20);
5
6 ssize t res = sock.send n("Hello",
7 sizeof("Hello"), &timeout, &bytes);
8
\mathbf{if} (res \leq 0 || bytes \leq msq.size())
10 DbSingleton->getInstance()->save_error("send");
11
res = sock \cdot recv_n(cmd \cdot buffer()13 cmd.sizeof_buffer(), &timeout, &bytes);
14
15 if (res \leq 0 || bytes \leq msq.size())
16 DbSingleton->getInstance()->save_princess("recv");
17
18 return true;
19 }
20 };
```
K ロ ▶ K @ ▶ K 할 ▶ K 할 ▶ 이 할 → 900

## Un ejemplo y su test

```
1 class Foobar : public ACE_Svc_Handler <ACE_SOCK_Stream, ACE_MT_SYNCH> {
2 public:
3 int open(void *msg){
4 assert(0 == \text{strom}((\text{char*})\text{msg}, \text{MSG\_1}));5 peer().send_n(MSG_2, strlen(MSG_2));
6 peer().close();
7 return 0;
8 }
9 };
10
11 void test_handshake() {
12 DbSingleton = new Singleton;
13 DbSingleton->setInstance(new ExcelDB);
14 DbSingleton->getInstance()->truncate_errors("recv");
15 DbSingleton->getInstance()->truncate_errors("send");
16
17 ACE_Acceptor<Foobar, ACE_SOCK_ACCEPTOR> acceptor(PORT);
18 Handshake saludador;
19 saludador.saludar();
20
21 int errs = DbSingleton->getInstance()->get errors cnt("recv");
22 assert(errs == 0);
23 }
2425 int main(){
26 test_handshake();
27 return 0;
28
```
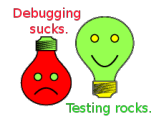

Þ

 $QQ$ 

 $\left\{ \begin{array}{ccc} \square & \rightarrow & \left\langle \bigoplus \right. \right. & \rightarrow & \left\langle \biguplus \right. \right. & \rightarrow & \left\langle \biguplus \right. \right. \end{array}$ 

 $\left\{ \begin{array}{ccc} \square & \rightarrow & \left\langle \bigoplus \right. \right. & \rightarrow & \left\langle \biguplus \right. \right. & \rightarrow & \left\langle \biguplus \right. \right. \end{array}$ 

 $2Q$ 

### Un ejemplo y su test

```
1 class Foobar : public ACE_Svc_Handler <ACE_SOCK_Stream, ACE_MT_SYNCH> {
2 public:
3 int open(void *msg){
4 assert(0 == \text{strom}((\text{char*})\text{msg}, \text{MSG\_1}));5 peer().send_n("Garbage", strlen("Garbage"));
6 peer().close();
7 return 0;
8 }
9 };
10
11 void test_handshake_fail() {
12 DbSingleton = new Singleton;
13 DbSingleton->setInstance(new ExcelDB);
14 DbSingleton->getInstance()->truncate_errors("recv");
15 DbSingleton->getInstance()->truncate_errors("send");
16
17 ACE_Acceptor<Foobar, ACE_SOCK_ACCEPTOR> acceptor(PORT);
18 Handshake saludador;
19 saludador.saludar();
20
21 int errs = DbSingleton->getInstance()->get errors cnt("recv");
22 assert(errs == 1);
                                                                                     Debuaging
23 }
24sucks
                                                                                             0<sup>o</sup>25 int main(){
26 test_handshake_fail();
27 return 0;
                                                                                           Testing rocks.
28
```
## Un ejemplo y su test: Resultados

Descubrimos un bug

```
a.out: test2.cpp:5: int main():
      Assertion 'errs == 1' failed.
Cancelado
```
El mensaje no es muy descriptivo pero como el código es poco *cambiemos*

```
DbSingleton->getInstance()-> save_princess ("recv");
```
*por*

DbSingleton->getInstance()-> save\_error ("recv"); Queda una pregunta. . .

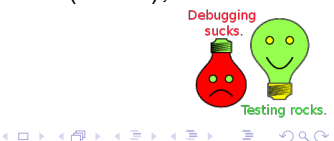

 $2Q$ 

 $\left\{ \begin{array}{ccc} \square & \rightarrow & \left\langle \bigoplus \right. \right. & \rightarrow & \left\langle \biguplus \right. \right. & \rightarrow & \left\langle \biguplus \right. \right. \end{array}$ 

## Un ejemplo y su test: Resultados

#### ¿Todo eso para un test?

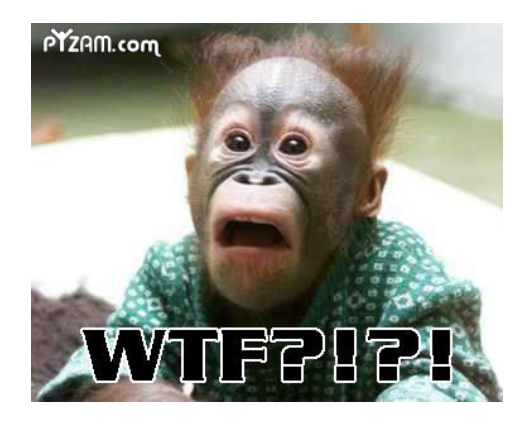

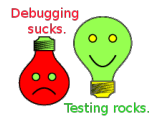

つへへ

*El test del ejemplo tiene varios problemas*

- El test es fragil (¿y si PORT está ocupado?)
- La intención del test es poco clara
- Hace falta mucho "scaffolding"
- Los asserts no son herramientas de test

*El código del ejemplo también. . .*

- Handshake depende de una implementación
- Hay dependencias ocultas
- El código es poco flexible
- **¿Alguien encuentra más?**

*Por suerte arreglando el test arreglamos el código!*

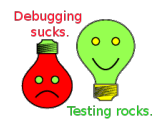

 $\Omega$ 

 $\left\{ \begin{array}{ccc} \square & \rightarrow & \left\langle \bigoplus \right. \right. & \rightarrow & \left\langle \biguplus \right. \right. & \rightarrow & \left\langle \biguplus \right. \right. \end{array}$ 

## **Outline**

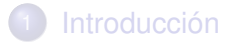

- 2 [Unit Testing en C++](#page-6-0)
- 3 [Google Test](#page-14-0)
- [Google Mock](#page-27-0)
- [Mocking avanzado](#page-54-0)
- <span id="page-14-0"></span>[DI en C++](#page-64-0)

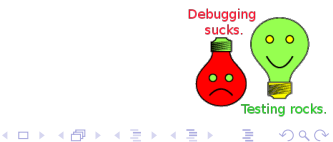

É

## No más asserts

#### **Google code googletest** Google C++ Testing Framework

### *¿Por qué un framework de testing?*

- Nos olvidamos del scaffolding
- Ayuda a crear tests independientes y repetibles
- Imprime mas info de debug que un assert
- Provee herramientas para distintos tipos de tests

RTFM @ <http://code.google.com/p/googletest><sub>pebussins</sub>

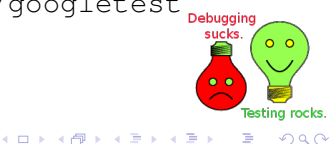

 $\Omega$ 

 $0<sub>o</sub>$ 

つへへ

## GoogleTest: Conceptos Básicos

RTFM @ [GoogleTestAdvancedGuide](http://code.google.com/p/googletest/wiki/GoogleTestAdvancedGuide)

**K ロ ▶ K 何 ▶ K ヨ ▶ K ヨ** 

#### **Estructura**

- Cada test por separado, con la macro TEST
- El test tiene un nombre y un grupo
- Hay "expectations" en distintos puntos
- Si requiere estado ⇒ TEST\_F (fixture)

#### Expectations / Assertions: Lo mas simple

- assert()  $\implies$  ASSERT \* y EXPECT \*
- Debuaging **• {ASSERT, EXPECT}** {TRUE, FALSE, EQ, LT, STREQ}
- EXPECT  $* \implies$  no fatal
- ASSERT  $* \implies$  fatal (interrumpe el test)

```
1 class Contestador : public ACE_Svc_Handler <ACE_SOCK_Stream, ACE_MT_SYNCH> {
2 public:
3 int open(void *msg){
4 EXPECT_STREQ((char*)msg, MSG_1);
5 peer().send_n(MSG_2, strlen(MSG_2));
6 peer().close();
7 return 0;
8 }
9 };
10
11 TEST(HandshakeTest, TxOK) {
12 DbSingleton = new Singleton;
13 DbSingleton->setInstance(new ExcelDB);
14
15 ACE_Acceptor<Foobar, ACE_SOCK_ACCEPTOR> acceptor(PORT);
16 Handshake saludador;
17 saludador.saludar();
                                                                   Debuaging
18
                                                                     sucks
                                                                          0<sup>o</sup>19 int errs = DbSingleton->getInstance()->get_errors_cnt("recv");
20 EXPECT_EQ(0, errs);
21Testing rocks
                                                   K ロ ト K 何 ト K ヨ ト K ヨ ト
                                                                       \Rightarrow2990
```

```
1 class Contestador : public ACE_Svc_Handler <ACE_SOCK_Stream, ACE_MT_SYNCH> {
2 public:
3 int open(void *msg){
4 EXPECT_STREQ((char*)msg, MSG_1);
5 peer().send_n("Garbage", strlen("Garbage"));
6 peer().close();
7 return 0;
8 }
9 };
10
11 TEST(HandshakeTest, RecvFail) {
12 DbSingleton = new Singleton;
13 DbSingleton->setInstance(new ExcelDB);
14
15 ACE_Acceptor<Foobar, ACE_SOCK_ACCEPTOR> acceptor(PORT);
16 Handshake saludador;
17 saludador.saludar();
                                                                  Debuaging
18
                                                                    sucks
                                                                        0<sup>o</sup>19 int errs = DbSingleton->getInstance()->get_errors_cnt("recv");
20 EXPECT_EQ(1, errs);
21Testing rocks
                                                  K ロ ト K 何 ト K ヨ ト K ヨ ト
                                                                      ÷.
                                                                         2990
```
*Está un poco mejor, pero todavía. . .*

- Hay mucho scaffolding
- Es frágil
- Expectations en todos lados  $\implies$  test poco claro

### *¿Qué ganamos?*

- Menos código (Linkear con -lgtest main)
- Mejores mensajes de error

Veamos como se ve en funcionamiento. . .

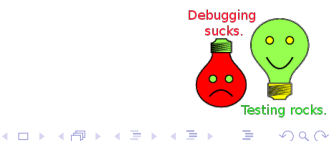

 $\Omega$ 

### Test run del test: Todo OK

### Running main() from gtest\_main.cc [ = = = = = = = = = ] Running 1 test from 1 test case. [----------] Global test environment set-up. [---------] 1 test from Handshake [ RUN ] Handshake.TxOK OK ] Handshake.TxOK [----------] Global test environment tear-down [ = = = = = = = = = = 1 test from 1 test case ran. [ PASSED ] 1 test.

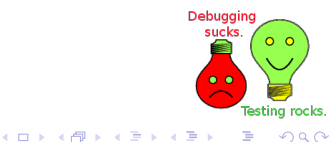

### Test run del test: Una falla

```
Running main() from gtest_main.cc
[==========] Running 1 test from 1 test case.
[----------] Global test environment set-up.
[---------] 1 test from Handshake
[ RUN ] Handshake.TxOK
test1.cpp:4: Failure
Value of: "Adios mundo cruel"
Expected: (char*)msg
Which is: "Hola mundo"
test1.cpp:20: Failure
Value of: errs
 Actual: 1
Expected: 0
  FAILED 1 Handshake.TxOK
 [----------] Global test environment tear-down
 =============] 1 test from 1 test case ran.
  PASSED 1 0 tests.
  FAILED | 1 test, listed below:
   FAILED ] Handshake.TxOK
```
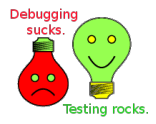

B

 $2Q$ 

**K ロ ト K 何 ト K ヨ ト K ヨ ト** 

1 FAILED TEST

## Unit Test: The Revenge

Sabiendo de que se trata gTest. . . *Mejoremos un poco el test*

- ¿No molesta el código repetido?
- ¿No es feo crear a mano el estado previo al test?

Reduzca el nivel de stress, use Fixtures!

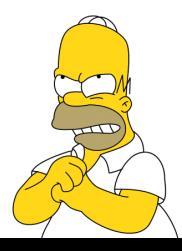

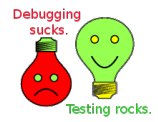

 $\Omega$ 

**K ロ ⊁ K 何 ≯ K ヨ ⊁ K ヨ** 

## Así queda el Fixture

```
1 class HandshakeTest : public Test { public:
2 // Global a todo el test suite
3 static void TearDownTestCase(){}
4 static void SetUpTestCase(){ DbSingleton.setInstance(&ExcelDB); }
5
6 // Por cada test case
7 void TearDown(){}
8 void SetUp(){
9 db.truncate_errors("recv");
10 db.truncate errors("send");
11 }
12
13 // Puedo instanciar variables "globales" a mis tests
14 Handshake saludador; Singleton DbSingleton; ExcelDB db;
15 };
16
17 class Contestador : public ACE_Svc_Handler <ACE_SOCK_Stream, ACE_MT_SYNCH> {
18 public:
19 virtual const char* get_msg() = 0;
20 int open(void *msg){
21 EXPECT_STREQ((char*)msg, MSG_1);
                                                                                Debuaging
p peer().send n(qet msg(), strlen(get msg()));
                                                                                  sucks
23 peer().close();
24 return 0;
25 }
26 };esting rocks
                                                             \left\{ \begin{array}{ccc} 1 & 0 & 0 \\ 0 & 1 & 0 \end{array} \right.Þ
                                                                                         2Q
```
**K ロ ト K 何 ト K ヨ ト K ヨ ト** …

÷.

 $2Q$ 

## Así quedan los tests

```
1 TEST_F(HandshakeTest, TxOK) {
2 class Contestador_OK : public Contestador {
3 public: const char* get_msg(){ return MSG_2; }
4 };
5
6 ACE_Acceptor<Contestador_OK, ACE_SOCK_ACCEPTOR> acceptor(PORT);
7 saludador.saludar();
8 EXPECT EO(0, db.get errors cnt("recv"));
9 }
10
11 TEST_F(HandshakeTest, RecvFail) {
12 class Contestador_Fail: public Contestador {
13 public: const char* get_msg(){ return "Garbage"; }
14 \quad \frac{1}{2}15
16 ACE_Acceptor<Contestador_Fail, ACE_SOCK_ACCEPTOR> acceptor(PORT);
17 saludador.saludar();
                                                                   0<sub>0</sub>18 EXPECT_EQ(1, db.get_errors_cnt("recv"));
19 }Testing rocks
```
# Google Test: algunos tips

- En EXPECT \* usar primero el valor y luego la variable *Los mensajes de error serán mas claros*
- Usar EXPECT THROW( { ... }, ExcpetionType ) *EXPECT\_THROW es muy útil pero no olvidar las llaves*
- Los death tests pueden servir para algo *Un death test forkea el proceso y espera que salga el hijo*
- No usar especificadores de excepciones *Hacen desastres junto con los templates. Son feas anyway.*
- No usar como nombre del test el de la clase *Pueden ocurrir cosas bizarras y es mas difícil usar GDB*

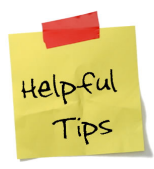

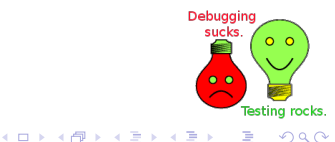

## Todavía no terminamos. . .

- **El test sigue siendo frágil**
- Crear un socket puede ser lento
- El código es feo y quedan partes sin testear
	- ¿Cómo testeamos que pasa si falla el socket?
	- ¿Cómo testeamos que el comando se envíe bien?

#### Por suerte todavía nos queda ver Google Mock!

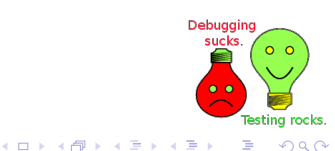

つへへ

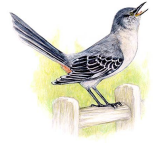

## **Outline**

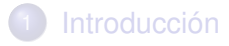

- 2 [Unit Testing en C++](#page-6-0)
- [Google Test](#page-14-0)
- 4 [Google Mock](#page-27-0)
- [Mocking avanzado](#page-54-0)

<span id="page-27-0"></span>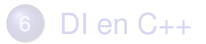

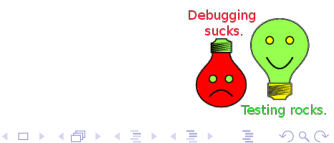

É

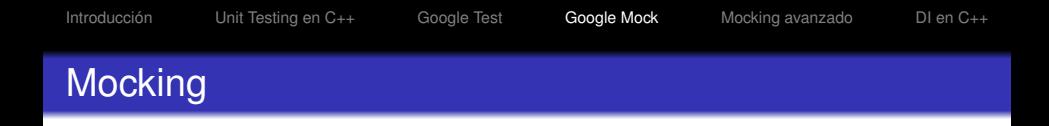

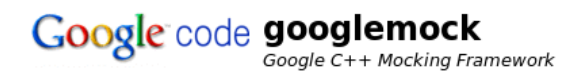

*¿Para qué usar mocking?*

- Permite testear comportamiento
- **•** Permite mejorar la cobertura
- Ayuda a aislar componentes eliminando dependencias
- Permite acelerar tests lentos (p. ej. al eliminar una DB)
- **Permite prototipar un módulo no implementado**

 $RTFM @$ <http://code.google.com/p/googlemock>

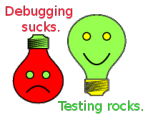

 $\Omega$ 

 $\left\{ \begin{array}{ccc} 1 & 0 & 0 \\ 0 & 1 & 0 \end{array} \right.$ 

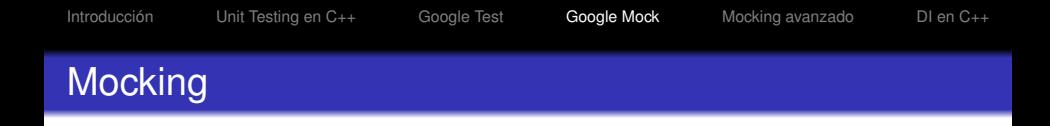

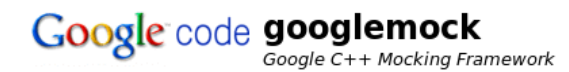

*¿Google Mock?*

- Mocking  $\implies$  lenguaje de tipado dinámico
- Hay pocos frameworks de mocking en C++
- Google Mock es una herramienta nueva
- No hace falta mantener los mocks a mano
- Es necesario entender DI, herencia y polimorfismo

RTFM @ <http://code.google.com/p/googlemock>

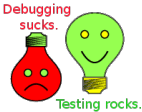

 $\Omega$ 

 $\left\{ \begin{array}{ccc} 1 & 0 & 0 \\ 0 & 1 & 0 \end{array} \right.$ 

Recordemos el código original: [Click aquí para verlo](#page-8-0)

- Los singletons dificultan el testing
- La dependencia de la DB está oculta
- Hace falta conocer la implementación
- Depencia en la implementación, no en la interfaz

*Empezemos por algo fácil, refactorizemos la clase para que*

- no dependa de la implementación de la BD
- podamos verificar las condiciones de error

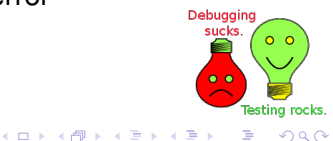

 $\Omega$ 

## Un ejemplo, con 40% mas DI

#### **class Handshake** {

```
2 Db \stardb:
3 Handshake(Db *db) : db(db) {}
4
5 bool saludar() {
6 Command cmd; ACE_SOCK_Stream sock;
7 uint 32 t bt: ACE Time Value timeout (20):
8
9 ssize t res = sock.send n("Hello",
10 sizeof("Hello"), &timeout, &bytes);
11
\mathbf{if} (res \leq 0 || bytes \leq msq.size())
13 db->save_error("send");
14
15 res = sock.recv n (cmd.buffer(),
16 cmd.sizeof_buffer(), &timeout, &bytes);
17
\text{if} (res \leq 0 || bytes \leq msq.size())
19 db->save_error("recv");
20
21 return true;
22 }
23 };K ロ ▶ K @ ▶ K 할 ▶ K 할 ▶ 이 할 → 900
```
*Eso fue fácil. Ahora, ¿cómo modificamos el test? Recordemos que . . .*

- El objeto testeado depende de una interfaz
- El mock implementa la interfaz
- Al objeto testeado no le "importa" cual usa
- Es similar a tener mas de una implementación

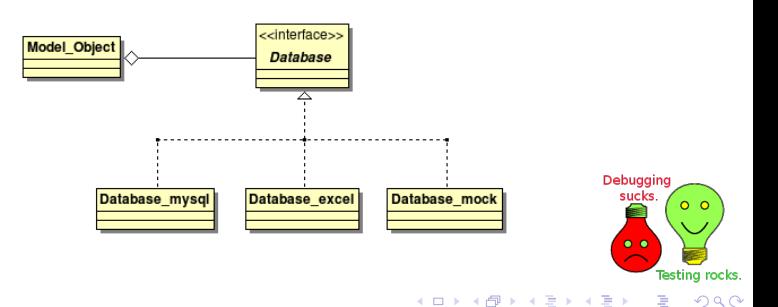

 $\left\{ \begin{array}{ccc} 1 & 0 & 0 \\ 0 & 1 & 0 \end{array} \right.$ 

 $\circ$   $\circ$ 

esting rocks.

 $2Q$ 

÷

### Un ejemplo, con 40% mas DI y su test

```
1 class MockDb : public Db {
    void save error(const char*) { std::cout << "Saving error\ln"; }
3 };
4
5 TEST_F(HandshakeTest, TxOK) {
6 class Contestador_OK : public Contestador {
7 public: const char* get_msg(){ return MSG_2; }
8 };
\alpha10 ACE_Acceptor<Contestador_OK, ACE_SOCK_ACCEPTOR> acceptor(PORT);
11
12 MockDb db;
13 Handshake saludador(&db);
14 saludador.saludar();
15 }
16
17 TEST_F(HandshakeTest, RecvFail) {
18 class Contestador_Fail: public Contestador {
19 public: const char* get_msg(){ return "Garbage"; }
20 };
21
                                                                              Debuaging
22 MockDb db;
                                                                                sucks
23 ACE_Acceptor<Contestador_Fail, ACE_SOCK_ACCEPTOR> acceptor(PORT);
24 Handshake saludador(&db);
25 saludador.saludar();
26 }
```
## Un ejemplo, con 40% mas DI y su test: Análisis

#### *Eso funciona pero*

- No está bueno tener que analizar los printfs
- No es automatizable
- Hay que mantener la implementación del mock

#### *Entonces nos conviene usar gMock*

- MOCK METHODN(nombre, firma)  $\implies$  declara un método
- N es el número de argumentos
- El método debe ser virtual

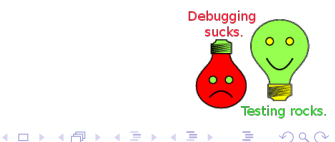

 $\left\{ \begin{array}{ccc} 1 & 0 & 0 \\ 0 & 1 & 0 \end{array} \right.$ 

 $\circ$   $\circ$ 

esting rocks.

 $2Q$ 

÷

## Un ejemplo, con 40% mas DI y su test

```
1 class MockDb : public Db {
    2 MOCK_METHOD1(save_error, void(const char*));
3 };
4
5 TEST_F(HandshakeTest, TxOK) {
6 class Contestador_OK : public Contestador {
7 public: const char* get_msg(){ return MSG_2; }
8 };
\alpha10 ACE_Acceptor<Contestador_OK, ACE_SOCK_ACCEPTOR> acceptor(PORT);
11
12 MockDb db;
13 Handshake saludador(&db);
14 saludador.saludar();
15 }
16
17 TEST_F(HandshakeTest, RecvFail) {
18 class Contestador_Fail: public Contestador {
19 public: const char* get_msg(){ return "Garbage"; }
20 };
21
                                                                              Debuaging
22 MockDb db;
                                                                                sucks
23 ACE_Acceptor<Contestador_Fail, ACE_SOCK_ACCEPTOR> acceptor(PORT);
24 Handshake saludador(&db);
25 saludador.saludar();
26 }
```
*Compila pero no hace nada, nos falta definir las expectations*

- EXPECT CALL es la forma mas básica
- Se escribe EXPECT CALL(objeto, método)
- El método es un "matcher"
- El "matcher" matchea los argumentos
- Luego de EXPECT\_CALL se define el comportamiento
- El comportamiento es lo que hará el mock al ser llamado

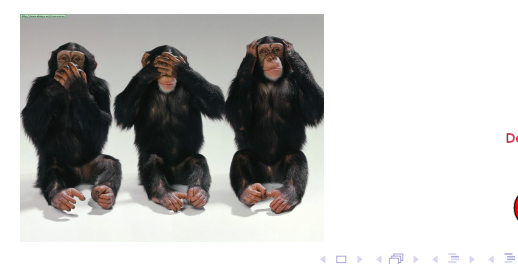

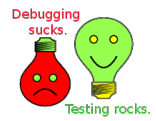

つくい

*Compila pero no hace nada, nos falta definir las expectations*

- EXPECT CALL es la forma mas básica
- Se escribe EXPECT\_CALL(objeto, método)
- El método es un "matcher"
- El "matcher" matchea los argumentos
- Luego de EXPECT\_CALL se define el comportamiento
- El comportamiento es lo que hará el mock al ser llamado

#### EXPECT CALL( db, save\_error(MATCHER) )

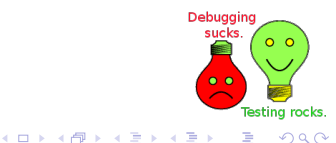

## Definiendo comportamiento: Matchers

RTFM @ [Google C++ Mocking Framework Cheat Sheet](http://code.google.com/p/googlemock/wiki/CheatSheet#Matchers)

- Un MATCHER es una descripción del argumento esperado
- Existen matchers para enteros, cadenas, etc.
- Misma función y 2 matchers  $\implies$  expectations distintas

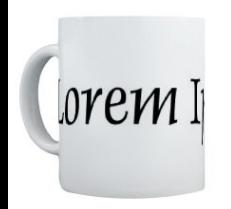

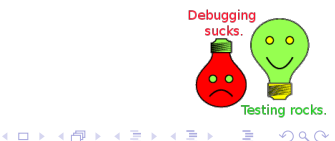

つくい

Debuaging sucks

 $\left\{ \begin{array}{ccc} \square & \rightarrow & \left\langle \bigoplus \right. \right. & \rightarrow & \left\langle \biguplus \right. \right. & \rightarrow & \left\langle \biguplus \right. \right. \end{array}$ 

 $0<sub>o</sub>$ 

esting rocks.

 $\Omega$ 

## Definiendo comportamiento: Matchers

RTFM @ [Google C++ Mocking Framework Cheat Sheet](http://code.google.com/p/googlemock/wiki/CheatSheet#Matchers)

- Un MATCHER es una descripción del argumento esperado
- Existen matchers para enteros, cadenas, etc.
	- Para matchear un escalar podríamos hacer

EXPECT CALL( foo, bar(3) )

Para matchear un rango podríamos hacer

EXPECT CALL( foo,  $bar(Gt(3))$ )

Para matchear una cadena podríamos hacer

EXPECT CALL( foo, bar(StrEq("foobar")) )

• Misma función y 2 matchers  $\implies$  expectations distintastic

## Definiendo comportamiento: Matchers

RTFM @ [Google C++ Mocking Framework Cheat Sheet](http://code.google.com/p/googlemock/wiki/CheatSheet#Matchers)

- Un MATCHER es una descripción del argumento esperado
- Existen matchers para enteros, cadenas, etc.
	- Para matchear mas de una condición

EXPECT CALL( foo,  $bar(HIOf(Gt(3), Lt(10)))$ )

• Para matchear cualquier cosa

EXPECT CALL( $f$ oo, bar() )

• Misma función y 2 matchers  $\implies$  expectations distintas

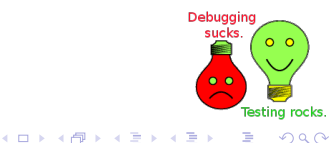

## Definiendo comportamiento: Matchers

RTFM @ [Google C++ Mocking Framework Cheat Sheet](http://code.google.com/p/googlemock/wiki/CheatSheet#Matchers)

- Un MATCHER es una descripción del argumento esperado
- Existen matchers para enteros, cadenas, etc.
- Misma función y 2 matchers  $\implies$  expectations distintas
	- Acá hay dos expectations

EXPECT CALL( foo, bar(2) ) EXPECT CALL( foo, bar(3) )

Para que esté OK hay que hacer

foo.bar $(2)$ ; foo.bar $(3)$ ;

• Aunque esto también anda ...

foo.bar $(2)$ ; foo.bar $(3)$ ; foo.bar $(4)$ ;

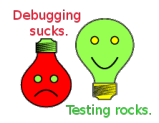

## Definiendo comportamiento: Matchers

RTFM @ [Google C++ Mocking Framework Cheat Sheet](http://code.google.com/p/googlemock/wiki/CheatSheet#Matchers)

- Un MATCHER es una descripción del argumento esperado
- Existen matchers para enteros, cadenas, etc.
- Misma función y 2 matchers  $\implies$  expectations distintas
- Ya podemos escribir

EXPECT CALL( db, save error("recv") )

Todavía nos falta definir las acciones!

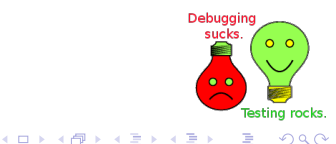

**K ロ ▶ K 御 ▶ K ヨ ▶ K ヨ** 

## Definiendo comportamiento: Acciones

RTFM @ [Google C++ Mocking Framework Cheat Sheet](http://code.google.com/p/googlemock/wiki/CheatSheet#Cardinalities)

- Un ACTION define lo que hará un mock al ser llamado
- Por cada matcher hay al menos una acción
- Por cada acción hay al menos una cardinalidad

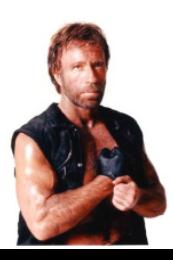

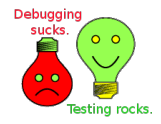

つくい

RTFM @ [Google C++ Mocking Framework Cheat Sheet](http://code.google.com/p/googlemock/wiki/CheatSheet#Cardinalities)

- Un ACTION define lo que hará un mock al ser llamado
	- Por ejemplo:

EXPECT\_CALL( foo, bar(\_) ).WillOnce(Return(42));

Es un matcher que retornará 42 la primer llamada. ¿Qué hará en llamadas subsiguientes?

- Por cada matcher hay al menos una acción
- Por cada acción hay al menos una cardinalidad

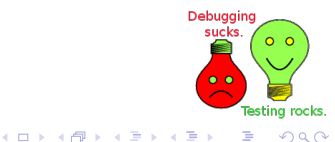

RTFM @ [Google C++ Mocking Framework Cheat Sheet](http://code.google.com/p/googlemock/wiki/CheatSheet#Cardinalities)

- Un ACTION define lo que hará un mock al ser llamado
- Por cada matcher hay al menos una acción
	- Si no está definida es una acción por defecto, como la segunda llamada del caso anterior.
	- Para valores numéricos es 0
	- Para punteros es NULL
	- Para objectos dará un error y fallará el test
	- La acción por defecto puede ser cambiada
- Por cada acción hay al menos una cardinalidad

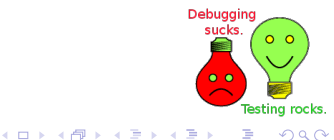

RTFM @ [Google C++ Mocking Framework Cheat Sheet](http://code.google.com/p/googlemock/wiki/CheatSheet#Cardinalities)

- Un ACTION define lo que hará un mock al ser llamado
- Por cada matcher hay al menos una acción
- Por cada acción hay al menos una cardinalidad
	- Por defecto es 1
	- La macro Times define cardinalidad explícita

EXPECT\_CALL( foo, bar( ) ).Times(42);

La cardinalidad queda implicita al definir más de una acción

.WillOnce(Return(42)).WillOnce(Return(42));

Podemos definir una acción por defecto así: .WillRepeatedly(Return(42));

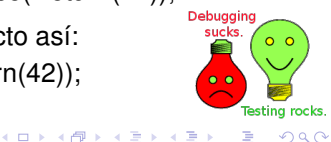

RTFM @ [Google C++ Mocking Framework Cheat Sheet](http://code.google.com/p/googlemock/wiki/CheatSheet#Cardinalities)

- Un ACTION define lo que hará un mock al ser llamado
- Por cada matcher hay al menos una acción
- Por cada acción hay al menos una cardinalidad
- Ya podemos escribir

EXPECT CALL( db, save error("recv") ) .WillOnce( ACTION );

Todavía nos falta definir la acción!

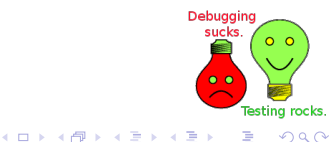

**K ロ ▶ K 御 ▶ K ヨ ▶ K ヨ** 

## Definiendo comportamiento: Acciones II

RTFM @ [Google C++ Mocking Framework Cheat Sheet](http://code.google.com/p/googlemock/wiki/CheatSheet#Actions)

- Lo más fácil es devolver un valor
- Aunque no es difícil hacer otra cosa
- O llamar a alguien para que haga algo mas

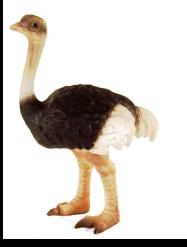

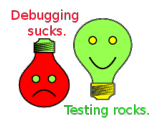

 $\left\{ \begin{array}{ccc} 1 & 0 & 0 \\ 0 & 1 & 0 \end{array} \right.$ 

Definiendo comportamiento: Acciones II

RTFM @ [Google C++ Mocking Framework Cheat Sheet](http://code.google.com/p/googlemock/wiki/CheatSheet#Actions)

- Lo más fácil es devolver un valor
	- También se puede devolver "nada"

EXPECT CALL( db, save error("recv") ) .WillOnce(Return());

Las referencias son ezpecialez

EXPECT CALL( foo, bar( $)$ ) .WillOnce(ReturnRef(obj));

- Aunque no es difícil hacer otra cosa
- O llamar a alguien para que haga algo mas

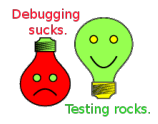

RTFM @ [Google C++ Mocking Framework Cheat Sheet](http://code.google.com/p/googlemock/wiki/CheatSheet#Actions)

- Lo más fácil es devolver un valor
- Aunque no es difícil hacer otra cosa
	- Por ejemplo, asignar un valor

.WillOnce(Assign(&var, VALUE))

O lanzar una excepción

.WillOnce(Throw(Exception))

O llamar a alguien para que haga algo mas

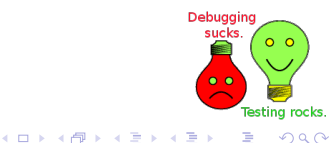

RTFM @ [Google C++ Mocking Framework Cheat Sheet](http://code.google.com/p/googlemock/wiki/CheatSheet#Actions)

- Lo más fácil es devolver un valor
- Aunque no es difícil hacer otra cosa
- O llamar a alguien para que haga algo mas
	- $\bullet$  Por ejemplo, una función  $^1$

.WillOnce(Invoke(f))

O a un objeto

.WillOnce(Invoke(object\_ptr, &class::method)

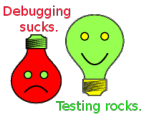

<sup>1</sup>Que debe tener la misma firma que el método en el seguente en la p  $\Omega$ 

RTFM @ [Google C++ Mocking Framework Cheat Sheet](http://code.google.com/p/googlemock/wiki/CheatSheet#Actions)

- Lo más fácil es devolver un valor
- Aunque no es difícil hacer otra cosa
- O llamar a alguien para que haga algo mas
- Ahora si, estamos listos, nuestra expectation va a ser

EXPECT\_CALL( db, save\_error("recv") ) .WillOnce( Return() );

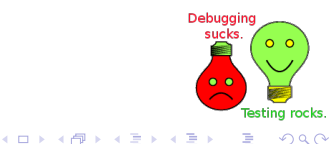

Debuaging sucks

 $\left\{ \begin{array}{ccc} 1 & 0 & 0 \\ 0 & 1 & 0 \end{array} \right.$ 

 $\circ$   $\circ$ 

esting rocks.

 $2Q$ 

#### Un ejemplo, con 40% mas DI y su test

```
1 class MockDb : public Db {
2 MOCK_METHOD1(save_error, void(const char*));
3 };
4
  TEST F(HandshakeTest, TxOK) {
6 class Contestador_OK : public Contestador {
7 public: const char* get_msg(){ return MSG_2; }
8 };
9
10 ACE Acceptor<Contestador OK, ACE SOCK ACCEPTOR> acceptor(PORT);
11
12 MockDb db;
13 EXPECT CALL(db, error("recv")).Times(0);
14 Handshake saludador(&db);
15 saludador.saludar();
16 }
17
18 TEST F(HandshakeTest, RecvFail) {
19 class Contestador_Fail: public Contestador {
20 public: const char* get_msg(){ return "Garbage"; }
21 };
22
23 MockDb db;
24 EXPECT_CALL(db, error("recv")).WillOnce(Return());
25 ACE_Acceptor<Contestador_Fail, ACE_SOCK_ACCEPTOR> acceptor(PORT);
26 Handshake saludador(&db);
27 saludador.saludar();
28
```
#### **Outline**

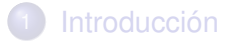

- 2 [Unit Testing en C++](#page-6-0)
- [Google Test](#page-14-0)
- [Google Mock](#page-27-0)
- 5 [Mocking avanzado](#page-54-0)

<span id="page-54-0"></span>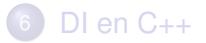

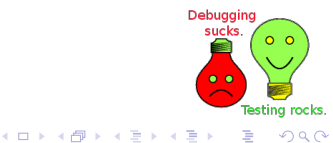

É

*Está quedando un poco mejor pero todavía*

- No llegamos a testear todas las ramas
- Dependemos de la implementación de socket
- El fixture ya no es necesario!

Arreglemos estos problemas y veamos como queda el test!

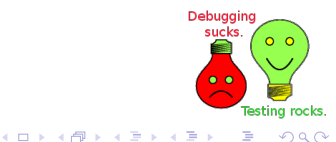

**K ロ ▶ K 何 ▶ K ヨ ▶ K ヨ ▶** 

esting rocks

 $\equiv$   $\Omega$ 

#### Un ejemplo, con 80% mas DI

```
1 class Handshake {
2 Db *db: ACE_SOCK_Stream_sock;
3 Handshake(Db *db, ACE_SOCK_Stream *sock) : db(db), sock(sock) {}
4
5 bool saludar() {
6 Command cmd: uint32 t bt: ACE Time Value timeout (20):
7
8 ssize t res = sock->send n("Hello",
9 sizeof("Hello"), &timeout, &bytes);
10
\mathbf{if} (res \leq 0 || bytes \leq msg.size())
12 db->save error("send");
13
14 res = sock->recy_n(cmd.buffer().
15 cmd.sizeof_buffer(), &timeout, &bytes);
16
\mathbf{if} (res \leq 0 || bytes \leq msg.size())
18 db->save_error("recv");
                                                               Debuaging
19
20 return true;
21 }
22 };
```
- Nuestro fixture desaparece
- **.** Lo reemplazamos por un header con mocks

```
1 // Como el comportamiento se define por test
2 // estos mocks van a ser siempre iguales.
3 class MockSock : public ACE_SOCK_Stream {
4 public:
5 MOCK_METHOD4(send_n, ssize_t(void*, int, int, int*));
6 MOCK METHOD4(recv_n, ssize_t(void*, int, int, int*));
7 };
8
9 class MockDb : public Db {
10 public:
11 MOCK_METHOD1(save_error, void(const char*));
12 \quad \} ;
13
14 // Digamos que estos son los mensajes
15 #define CMD1 "Hello"
16 #define CMD2 "Bye"
17
18 // Y que esto hace magia
19 ACTION_P(CopyCmd, cmd){ strcpy(arg0, cmd); }
```
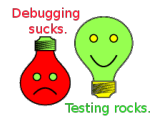

B

 $QQ$ 

 $\left\{ \begin{array}{ccc} 1 & 0 & 0 \\ 0 & 1 & 0 \end{array} \right.$ 

```
1 TEST(HandshakeTest, TxOK) {
2 MockDb db; MockSock sock;
\overline{a}4 // Expect no errors
5 EXPECT_CALL(db, error("recv")).Times(0);
6 EXPECT_CALL(db, error("send")).Times(0);
7
8 // Do send and recv
9 EXPECT_CALL(sock, send_n(MSG, sizeof(MSG), _, _))
10 .WillOnce (DoAll (
11 SetArgumentPointee<3>(sizeof(MSG)),
12 Return(1)
13 ));
14
15 EXPECT_CALL(sock, recv_n(_, _, _, _))
16 .WillOnce(DoAll(
17 SetArgumentPointee<3>(sizeof(MSG2)),
18 WithArgs<0, 1>(CopyCmd(MSG2)),
19 Return(1)
20 ));
21
22 Handshake saludador(&db, &sock);
23 EXPECT_TRUE(saludador.saludar());
24 }
```
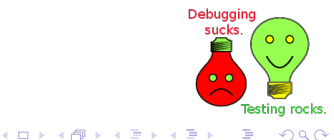

Þ

 $2Q$ 

```
1 TEST(Handshake, RecvFail) {
2 MockDb db; MockSock sock;
\overline{3}4 // Expect no errors
5 EXPECT CALL(db, error("recv")).Times(1);
6 EXPECT_CALL(db, error("send")).Times(0);
7
8 // Do send and recv
9 EXPECT_CALL(sock, send_n(MSG, sizeof(MSG), _, _))
10 . WillOnce (DoAll (
11 SetArgumentPointee<3>(sizeof(MSG)),
12 Return(1)
13 ));
14
15 EXPECT CALL(sock, recv n(, , , ))
16 .WillOnce(DoAll(
17 SetArgumentPointee<3>(0),
18 Return(0)
19 ) ):
20
21 Handshake saludador(&db, &sock);
22 EXPECT FALSE(saludador.saludar());
23 }
```
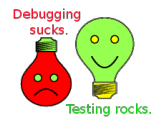

Þ

 $2Q$ 

ロ }  $4$   $6$  }  $4$   $\Rightarrow$   $4$   $\Rightarrow$   $4$   $\Rightarrow$   $3$ 

Ahora podemos agregar este test:

```
1 TEST(Handshake, SendFail) {
2 MockDb db; MockSock sock;
3
4 // Expect no errors
5 EXPECT_CALL(db, error("recv")).Times(0);
6 EXPECT_CALL(db, error("send")).Times(1);
7
8 // Do send and recv
9 EXPECT_CALL(sock, send_n(MSG, sizeof(MSG), _, _))
10 .WillOnce(DoAll(
11 SetArgumentPointee<3>(0),
12 Return(0)
\left( \begin{array}{ccc} 13 & 0 \end{array} \right)14
15 EXPECT_CALL(sock, \text{recv}_n(\_, \_, \_, \_))
16 .Times(0);
17
18 Handshake saludador(&db, &sock);
19 EXPECT FALSE(saludador.saludar());
20
```
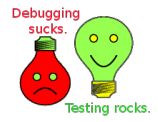

B

 $2Q$ 

**K ロ ト K 何 ト K ヨ ト K ヨ ト** 

#### Dos bugs nuevos

```
Running main() from gtest_main.cc
[==========] Running 3 tests from 1 test case.
[----------] Global test environment set-up.
[----------] 3 tests from Handshake<br>[ RUN ] Handshake.TxOK
          1 Handshake.TxOK
[ OK ] Handshake.TxOK<br>[ RUN ] Handshake.Recv
          1 Handshake.RecvFail
test5.cpp:10: Failure
Value of: saludador.saludar()
  Actual: true
Expected: false
[ FAILED ] Handshake.RecvFail<br>[ RUN ] Handshake.SendFail
            1 Handshake.SendFail
test5.cpp:13: Failure
Mock function called more times than expected - returning default value.
    Function call: recv_n(0xbff360f8, 0, 0, 0xbff360ec)
           Returns: 0
          Expected: to be never called
            Actual: called once - over-saturated and active
test5.cpp:16: Failure
Value of: saludador.saludar()
  Actual: true
Expected: false
 FAILED ] Handshake.SendFail
[----------] Global test environment tear-down
[==========] 3 tests from 1 test case ran.
   PASSED 1 1 test.
[ FAILED 1 2 tests, listed below:
 [ FAILED ] Handshake.RecvFail
   FAILED 1 Handshake.SendFail
```
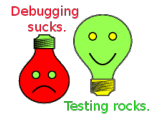

 $2Q$ 

**≮ロト ⊀伊ト ⊀ ヨト ⊀ ヨト** 

## Ejemplo arreglado

```
1 class Handshake {
<sup>2</sup> Db *db: ACE_SOCK_Stream *sock;
3 Handshake(Db *db, ACE_SOCK_Stream *sock) : db(db), sock(sock) {}
4
5 bool saludar() {
6 Command cmd; uint32 t bt; ACE Time Value timeout(20);
7
s ssize t res = sock->send n("Hello",
9 sizeof("Hello"), &timeout, &bytes);
10
\mathbf{if} (res \leq 0 || bytes \leq msg.size()) {
12 db->save_error("send");
13 return false;
14 }
15
res = sock{\rightarrow}recv\_n(cmd.buffer().
17 cmd.sizeof buffer(), &timeout, &bytes);
18
\mathbf{if} (res \leq 0 || bytes \leq msg.size()) {
20 db->save_error("recv");
21 return false;
22 \t3223
24 return true;
25 }
26 };\left\{ \begin{array}{ccc} 1 & 0 & 0 \\ 0 & 1 & 0 \\ 0 & 0 & 0 \\ 0 & 0 & 0 \\ 0 & 0 & 0 \\ 0 & 0 & 0 \\ 0 & 0 & 0 \\ 0 & 0 & 0 \\ 0 & 0 & 0 \\ 0 & 0 & 0 \\ 0 & 0 & 0 \\ 0 & 0 & 0 \\ 0 & 0 & 0 \\ 0 & 0 & 0 \\ 0 & 0 & 0 & 0 \\ 0 & 0 & 0 & 0 \\ 0 & 0 & 0 & 0 \\ 0 & 0 & 0 & 0 & 0 \\ 0 & 0 & 0 & 0 & 0 \\ 0 & 0 & 0 & 0 & 0 \\ 0
```
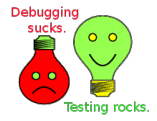

 $299$ ÷.

**K ロ ト K 何 ト K ヨ ト K ヨ ト** …

esting rocks.

 $2Q$ 

÷.

#### Ejemplo arreglado: resultados

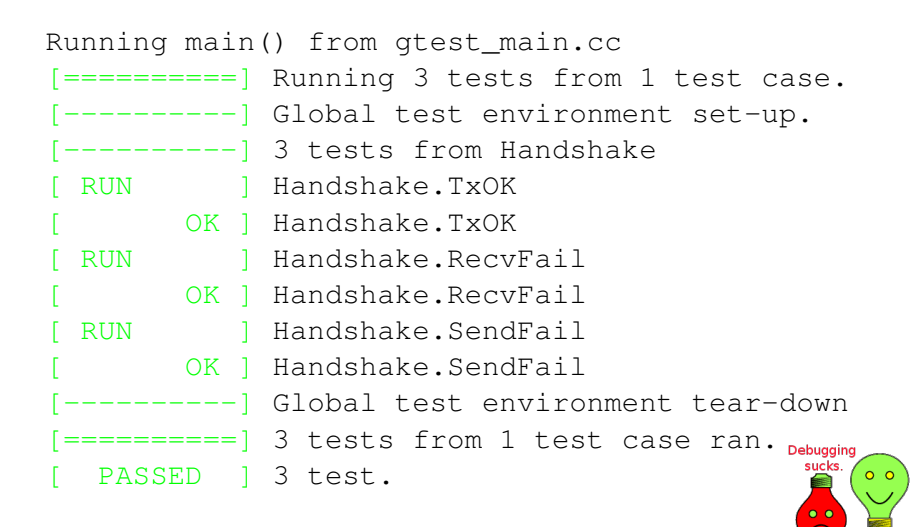

## **Outline**

- **[Introducción](#page-2-0)**
- 2 [Unit Testing en C++](#page-6-0)
- [Google Test](#page-14-0)
- [Google Mock](#page-27-0)
- [Mocking avanzado](#page-54-0)

<span id="page-64-0"></span>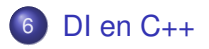

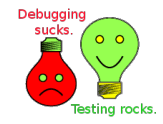

É

 $290$ 

K ロ > K 個 > K 差 > K 差 >

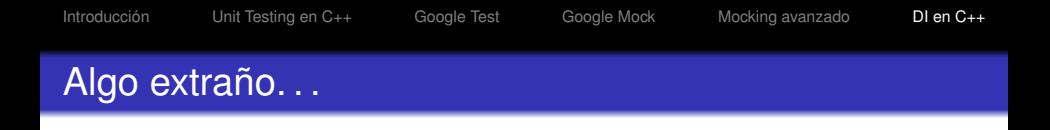

Supongamos un código perfectamente inyectable como éste:

```
1 class Diccionario { public:
2 const char* saludo(){ return "Hola mundo"; }
3 };
4
5 class Saludador { public:
6 Diccionario *dict;
7 Saludador(Diccionario *dict): dict(dict) {}
8
9 const char* saludar(){ return dict->saludo(); }
10 \quad \} ;
                                                  sucks
                                                      0<sub>o</sub>
```
esting moks

 $QQ$ 

B

Y un test simple para el código perfectamente inyectable:

```
1 class MockDict : public Diccionario {
2 public:
3 MOCK_METHOD_0(saludo, const char*());
4 };
5
6 TEST(SaludadorTest, saludar) {
7 MockDict dict;
8
9 EXPECT CALL(dict, saludo())
10 .WillOnce(Return("ciao mondo"));
11
12 Saludador s(&dict);
13 s.saludar();
14 }
```
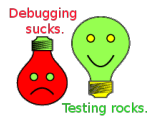

B

つへへ

**Testing rocks** 

 $2Q$ 

イロト イ押 トイヨ トイヨ トーヨー

# ¿Por qué falló?

```
Running main() from gtest_main.cc
[==========] Running 1 test from 1 test case.
[-------] Global test environment set-up.
[------] 1 test from SaludadorTest
[ RUN ] SaludadorTest.saludar
test6.cpp:24: Failure
Actual function call count doesn't match this expectation.
         Expected: to be called once
           Actual: never called - unsatisfied and active
[ FAILED ] SaludadorTest.saludar
[-------] Global test environment tear-down
[==========] 1 test from 1 test case ran.
[ PASSED ] 0 tests.
[ FAILED ] 1 test, listed below:
                                                 Debuaging
[ FAILED ] SaludadorTest.saludar
                                                       0<sub>0</sub>
```
1 FAILED TEST

[Introducción](#page-2-0) [Unit Testing en C++](#page-6-0) [Google Test](#page-14-0) [Google Mock](#page-27-0) [Mocking avanzado](#page-54-0) [DI en C++](#page-64-0)

## ¿Cómo lo arreglamos?

No llamó a nuestro mock por no ser virtual.

*En C++ tenemos distintas formas de solucionar este problema*

- Virtual method
- Pseudo virtual method
- Adapter / Proxy
- **•** Template

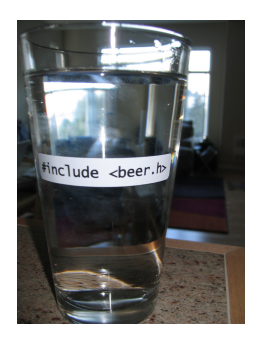

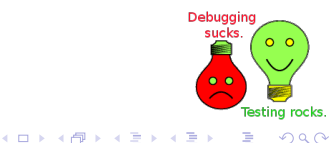

Lo más fácil es cambiar

```
const char* saludo(){ return "Hola mundo"; }
```
por

virtual const char\* saludo(){ return "Hola mundo"; }

Pero no siempre se puede

- A veces el código no es nuestro
- Los femtosegundos que introduce la vtable son muchos
- No se quiere brindar un punto de extensión en la clase

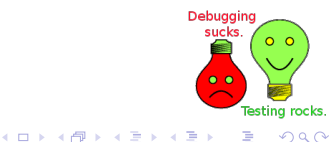

## Pseudo virtual method

También se puede cambiar

```
const char* saludo(){ return "Hola mundo"; }
```
por

VIRTUAL\_TEST const char\* saludo(){ return "Hola mundo"; }

Donde VIRTUAL\_TEST es un flag de compilación.

Pero no siempre se puede

- A veces el código no es nuestro
- No queremos tocar el makefile

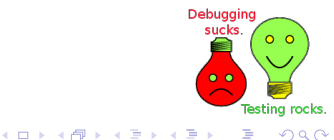

Recordar s/Diccionario/DictProxy/g en el test

```
1 // Codigo externo
2 class Diccionario { public:
3 const char* saludo(){ return "Hola mundo"; }
4 };
5
6 class DictProxy { public:
7 virtual const char* saludo() {
8 Diccionario d;
9 return d.saludo();
10 }
11 \quad \} ;
12
13 class Saludador { public:
14 DictProxy *dict;
15 Saludador(DictProxy *dict): dict(dict) {}
16
17 const char* saludar(){ return dict->saludo(); }
18 };
```
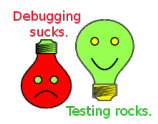

B

 $2Q$ 

 $\left\{ \begin{array}{ccc} 1 & 0 & 0 \\ 0 & 1 & 0 \end{array} \right.$
```
1 class Diccionario { public:
2 const char* saludo(){ return "Hola mundo"; }
3 };
4
5 template <class T>
6 class Saludador { public:
7 T *dict;
8 Saludador(T *dict): dict(dict) {}
9
10 const char* saludar(){ return dict->saludo(); }
11 \quad \} ;
                                                Debuaging
```
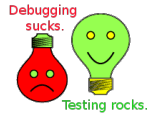

÷.

つへへ

(ロトイ団) → イ君 → イ君 →

## **Template**

```
1 class MockDict {
2 public:
3 MOCK_METHOD_0(saludo, const char*());
4 };
5
6 TEST(SaludadorTest, saludar) {
7 MockDict dict;
8
9 EXPECT CALL(dict, saludo())
10 .WillOnce(Return("ciao mondo"));
11
12 Saludador<MockDict> s(&dict);
13 s.saludar();
14 }
```
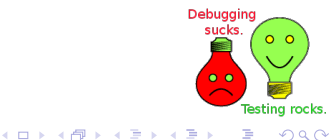

B

つへへ

## ¿Preguntas?

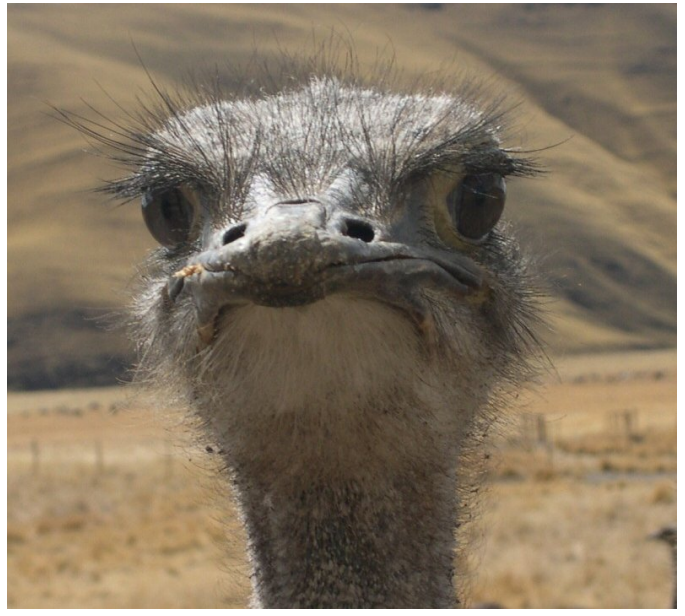

K ロト K 御 K K 君 K K 君  $290$ 

## ¿Seguro?

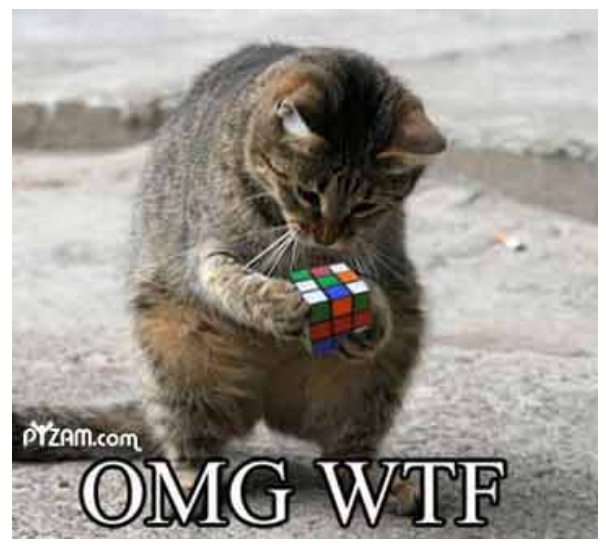

Está imagen me gusta pero no quedó lugar para meterla

**K ロ ▶ (伊 ) (毛 ) (毛** 

 $290$ 

重